# Recap: ML's Holy Trinity

## CSE 130 Programming Languages

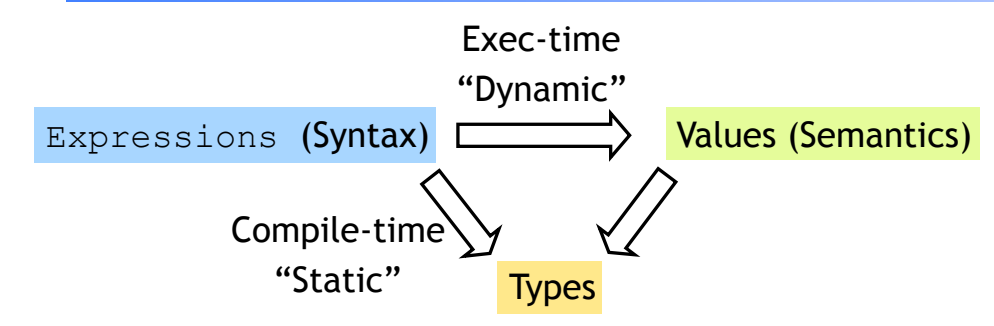

*Datatypes*

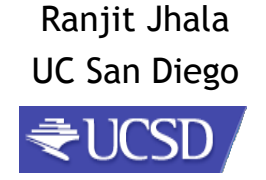

- 1. Programmer enters expression
- 2. ML checks if expression is "well-typed"
	- Using a precise set of rules, ML tries to find a unique type for the expression meaningful type for the expr
- 3. ML evaluates expression to compute value
	- Of the same "type" found in step 2

# Story So Far...

- Simple Expressions
- Branches
- Let-Bindings ...
- Today:
	- Finish Crash Course
	- Datatypes

#### Next: functions, but remember …

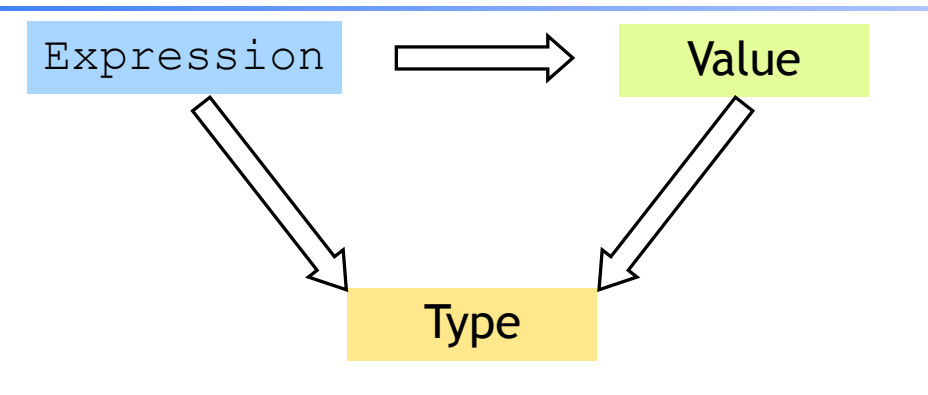

Everything is an expression Everything has a value Everything has a type

## A function is a value!

#### A shorthand for function binding

```
# let neg = \textbf{fun} \textbf{f} \rightarrow \textbf{fun} \textbf{x} \rightarrow not (\textbf{f} \textbf{x});
# let neg f \times f = \text{not} (f \times f);val neg : int -> int -> bool = fn 
# let is5gte = neg is5lt; 
val is5gte : int -> bool = fn; 
# is5gte 10; 
val it : bool = false; 
# is5gte 2; 
val it : bool = true;
```
#### Put it together: a "filter" function

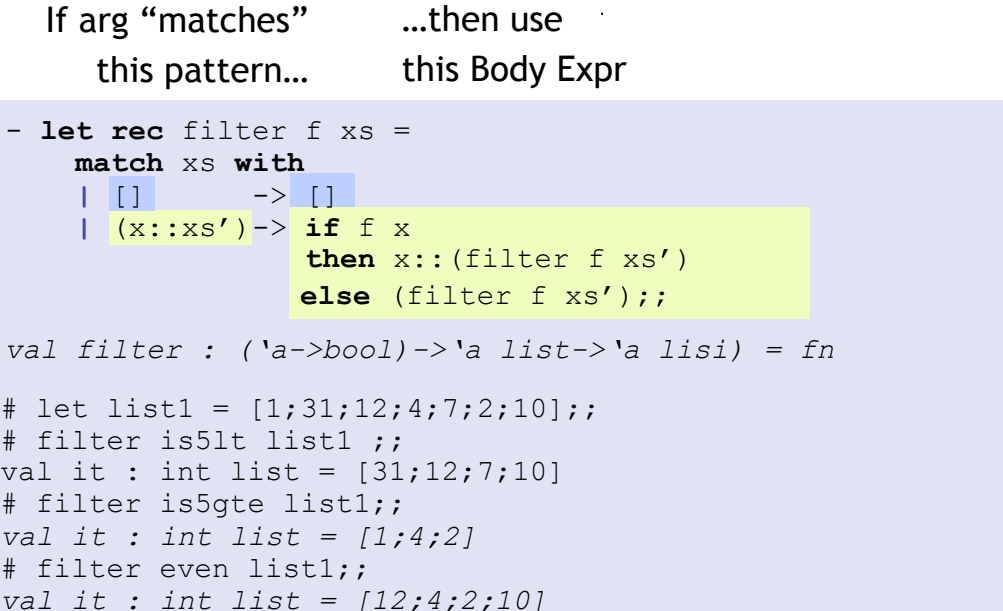

#### Put it together: a "partition" function A little trick …

```
# let partition f l = (filter f l, filter (neg f) l); 
val partition :('a->bool)->'a list->'a lisi * 'a list = fn 
# let list1 = [1,31,12,4,7,2,10]; 
- … 
# partition is5lt list1 ; 
val it : (int list * int list) = ([31,12,7,10],[1,2,10] 
# partition even list1; 
val it : (int list * int list) = ([12,4,2,10],[1,31,7])
```

```
# 2 <= 3;; … 
val it : bool = true 
# "ba" \leq "ab";;
val it : bool = false 
# let ]t = (\langle \rangle) ;;
val it : 'a -> 'a -> bool = fn 
# lt 2 3;; 
val it : bool = true; 
# lt "ba" "ab" ;; 
val it : bool = false; 
# let is5Lt = lt 5; 
val is5lt : int -> bool = fn; 
# is5lt 10; 
val it : bool = true; 
# is5lt 2; 
val it : bool = false;
```

```
let rec sort xs = 
   match xs with 
   | [] -> [] 
   | (h::t) -> let (l,r) = partition ((<) h) t in 
               (sort 1) @ (h::(sort r))
```
• Ocaml-top issues?

**News** 

- Please post questions to Piazza
- Seating: Don't Worry!

# Now, lets begin at the beginning …

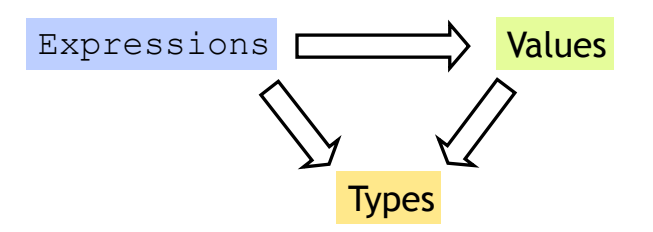

#### Many kinds of expressions:

- 1. Simple
- 2. Variables
- 3. Functions

#### What about more complex data ? What about more complex data ?

- We've seen some base types and values: – Integers, Floats, Bool, String etc.
- Some ways to build up types:
	- Products (tuples), records, "lists"
	- Functions
- Design Principle: Orthogonality
	- Don't clutter core language with stuff
	- Few, powerful orthogonal building techniques
	- Put "derived" types, values, functions in libraries

### What about more complex data ?

- We've seen some base types and values: – Integers, Floats, Bool, String etc.
- Some ways to build up types:
	- Products (tuples), records, "lists"
	- Functions

# Next: Building datatypes

Three key ways to build complex types/values

1. "Each-of" types Value of T contains value of T1 **and** a value of T2

2. "One-of" types Value of T contains value of T1 **or** a value of T2

3. "Recursive" Value of T contains (sub)-value of **same type** T

# Next: Building datatypes

Three key ways to build complex types/values

#### 1. "Each-of" types **(T1 \* T2)**

Value of T contains value of T1 **and** a value of T2

#### 2. "One-of" types Value of T contains value of T1 **or** a value of T2

3. "Recursive"

Value of T contains (sub)-value of **same type** T

# Suppose I wanted …

- … a program that processed lists of attributes
- Name (string)
- Age (integer)
- DOB (int-int-int)
- Address (string)
- Height (float)
- Alive (boolean)
- Phone (int-int)
- email (string)

Many kinds of attributes (too many to put in a record)

• can have multiple names, addresses, phones, emails etc. Want to store them in a list. Can I?

# Suppose I wanted …

Attributes:

- Name (string)
- Age (integer)
- DOB (int-int-int)
- Address (string)
- Height (real)
- Alive (boolean)
- Phone (int-int)
- email (string)
- **type** attrib **=** Name **of** string **|** Age **of** int **|** DOB **of** int\*int\*int **|** Address **of** string
- **|** Height **of** float
- **|** Alive **of** bool
- **|** Phone **of** int\*int
- **|** Email **of** string**;;**

# Quiz: Here is a typedef ...

 **type attrib = Name of string | Age of int | Height of float**

What is the type of: **Name "Tony Stark"**

- (a) Syntax Error
- (b) Type Error
- (c) **string**
- (d) **attrib**
- (e) '**a**

# Constructing Datatypes

# Constructing Datatypes

**type** t **= C1 of** *t1 |* **C2 of** *t2 |* … **| Cn of** *tn*

t is a new datatype.

A value of type  $t$  is either:

a value of type *t1* placed in a box labeled **C1** 

- Or a value of type *t2* placed in a box labeled **C2**
- Or …
- Or a value of type *tn* placed in a box labeled **Cn**

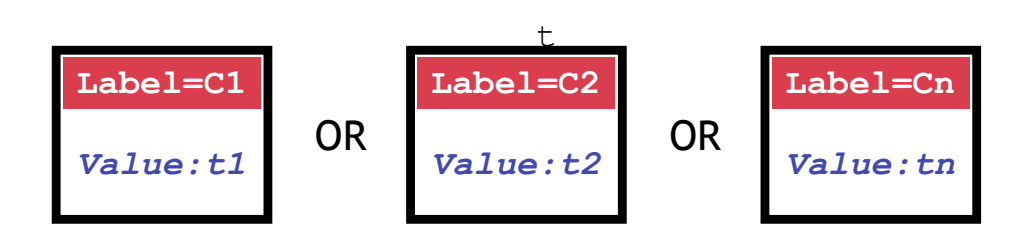

**type** t **= C1 of** *t1 |* **C2 of** *t2 |* … **| Cn of** *tn*

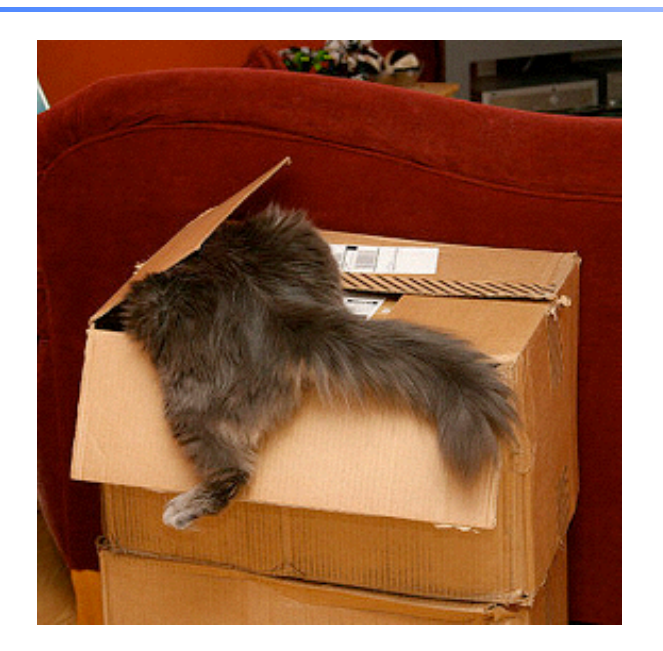

## How to PUT values into box?

#### How to create values of type attrib?

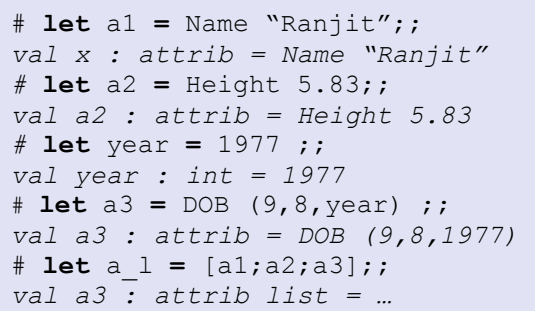

#### **type** attrib **=** Name **of** string **|** Age **of** int **|** DOB **of** int\*int\*int **|** Address **of** string **|** Height **of** float **|** Alive **of** bool **|** Phone **of** int\*int **|** Email **of** string;**;**

# How to PUT values into box? Question: Here is a typedef ...

 **type attrib = Name of string | Age of int | Height of float**

What is the type of: **Age "Tony Stark"**

- (a) Syntax Error
- (b) Type Error
- (c) **string**
- (d) **attrib**
- (e) '**a**

## Constructing Datatypes

#### *"Ranjit"* **Name** OR *34* **Age** OR *(9,8,77)* **DOB type** attrib **=** Name **of** string **|** Age **of** int **|** DOB **of** int\*int\*int **|** Address **of** string **|** Height **of** float **|** Alive **of** bool **|** Phone **of** int\*int **|** Email **of** string;**;** Name "Ranjit" | Age 34 | DOB (9,8,77)

All have type **attrib**

# One-of types

- We've defined a "one-of" type named attrib
- Elements are one of:
	- string,
	- int,
	- int\*int\*int,
	- float,
	- bool …
- **datatype** attrib **=** Name **of** string **|** Age **of** int **|** DOB **of** int\*int\*int **|** Address **of** string **|** Height **of** real **|** Alive **of** bool **|** Phone **of** int\*int **|** Email **of** string**;**
- Can create uniform attrib lists
- Say I want a function to print attribs…

# Question: Here is a typedef ...

type attrib = Name of string Age of int Height of float

#### What is the type of: [Name "Ranjit"; Age 35; Dob(9,8,77)]

- (a) Syntax Error
- (b) Type Error
- (c) **string \* int \* (int\*int\*int) list**
- (d) **'a list**
- (e) **attrib list**

# How to TEST & TAKE whats in box? How to TEST & TAKE whats in box?

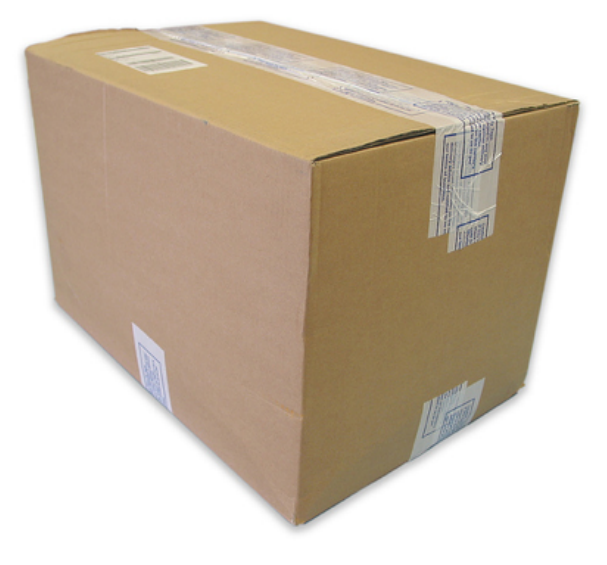

 $\overline{\mathsf{I}}$ s it a  $\ldots$ string? or an int? or an int\*int\*int? or ...

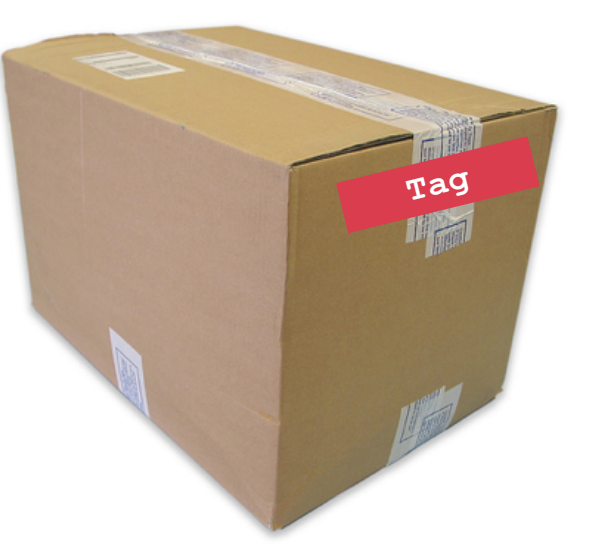

Look at TAG!

# Question: Here is a typedef ...

type attrib = Name of string | Age of int  $| ...$ What does this evaluate to?

```
let welcome a = match a with
                  | Name s \rightarrow s
   in welcome (Name "Ranjit") 
(a) Name "Ranjit" : 'a
(b) Type Error
```
- (c) **Name "Ranjit" : attrib**
- (d) **"Ranjit" : string**
- (e) Runtime Error

# How to tell whats in the box ?

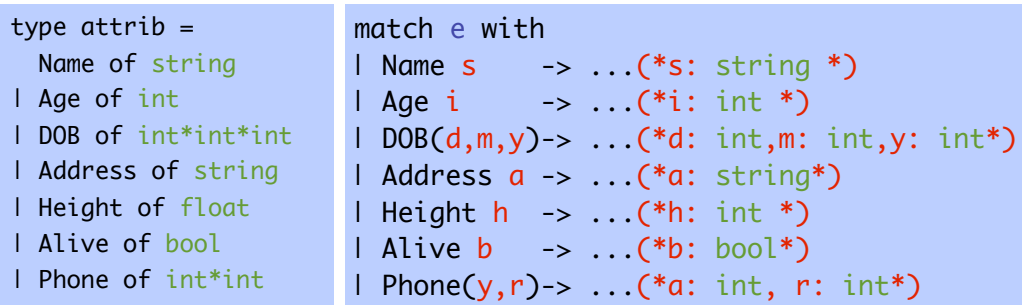

Pattern-match expression: check if e is of the form …

- On match:
	- value in box bound to pattern variable
	- matching result expression is evaluated
- Simultaneously test and extract contents of box

# How to tell whats in the box ?

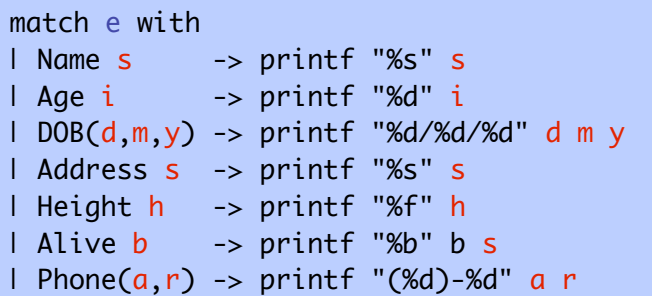

Pattern-match expression: check if e is of the form …

- On match:
	- value in box bound to pattern variable
	- matching result expression is evaluated
- Simultaneously test and extract contents of box

# Question: Here is a typedef ...

**type attrib = Name of string | Age of int | ...** What does this evaluate to?

let welcome  $a =$  match a with

```
| Name \leq \rightarrow \leq
```
in welcome (Age 34)

- (a) **Name "Ranjit" : 'a**
- (b) Type Error
- (c) **Name "Ranjit" : attrib**
- (d) **"Ranjit" : string**
- (e) Runtime Error

## How to tell whats in the box

```
# match (Name "Ranjit") with
   | Name s -> printf "Hello %s\n" s
   | Age i -> printf "%d years old" i
   ;; 
Hello Ranjit
- : unit = ()
```
First case matches the tag (Name) Evals branch with s "bound" to string contents

# How to TEST & TAKE whats in box?

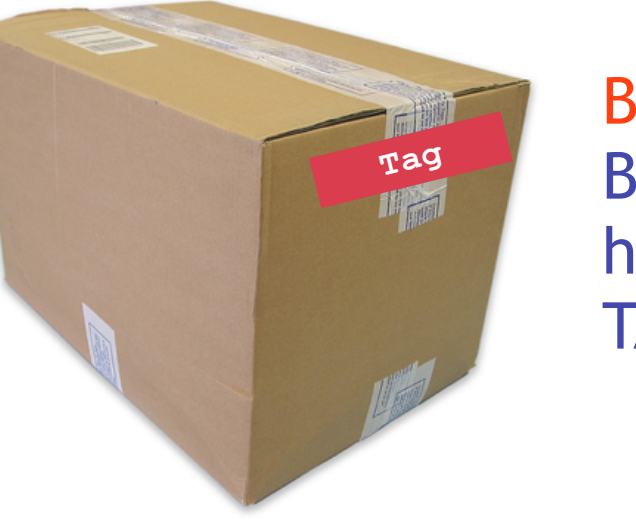

BEWARE!! Be sure to handle all TAGS!

#### Beware! Handle All TAGS!

```
# match (Name "Ranjit") with 
 | Age i -> Printf.printf "%d" i
 | Email s -> Printf.printf "%s" s
   ;;
```
Exception: Match Failure!!

None of the cases matched the tag (Name) Causes nasty *Run-Time Error*

#### Compiler To The Rescue!!

```
# let printAttrib a = match a with 
       Name s -> Printf.printf "%s" s
     | Age i -> Printf.printf "%d" i
     | DOB (d,m,y) -> Printf.printf "%d / %d / %d" d m y 
     | Address addr -> Printf.printf "%s" addr
     | Height h -> Printf.printf "%f" h 
    | Alive b -> Printf.printf "%b" b
     | Email e -> Printf.printf "%s" e
   ;; 
Warning P: this pattern-matching is not exhaustive.
Here is an example of a value that is not matched:
Phone (\_ \, \_ \)
```
Compile-time checks for:

missed cases: ML warns if you miss a case!

# Q: What does this evaluate to ?

type  $attribute = Name of string | ...$ let welcome  $a =$  match a with | Name s  $\rightarrow$  "Hello!"  $\land$  s | Name  $s \rightarrow$  "Welcome!"  $\wedge s$ in welcome (Name "Mickey")

(a) Type Error

```
(b) "Welcome!Mickey" : string
```
- (c) Runtime Error
- (d) **"Hello!Mickey" : string**
- (e) **"Hello!MickeyWelcome!Mickey"Ranjit" : string**

#### Benefits of **match-with**

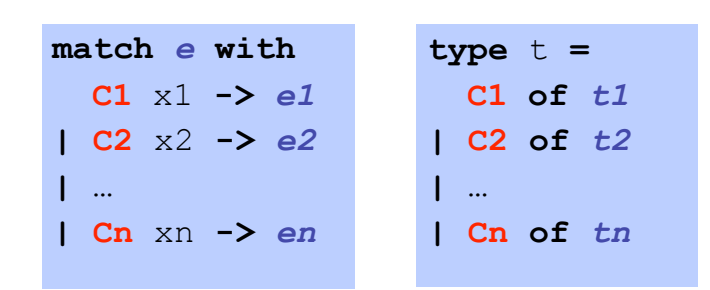

- 1. Simultaneous test-extract-bind
- 2. Compile-time checks for:

missed cases: ML warns if you miss a **t** value redundant cases: ML warns if a case never matches

# Compiler To The Rescue!!

```
# let printAttrib a = match a with 
       Name s -> Printf.printf "%s" s
     | Age i -> Printf.printf "%d" i
   | DOB (d,m,v) -> Printf.printf "%d / %d / %d" d m y
     ...
    | Age i -> Printf.printf "%d" i
   ;; 
Warning U: this match case is unused.
```
Compile-time checks for: redundant cases: ML warns if a case never matches

#### **match-with** is an Expression

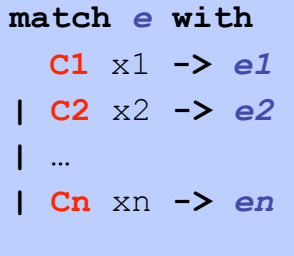

# Q: What does this evaluate to ?

type attrib = Name of string  $\vert$  Age of int  $\vert$  ... let welcome  $a =$  match a with | Name  $s \rightarrow s$  $\vert$  Age i  $\vert$   $\vert$   $\vert$   $\vert$   $\vert$  in welcome (Name "Ranjit") (a) **"Ranjit" : string**  (b) Type Error (c) **Name "Ranjit" : attrib**  (d) Runtime Error

# Next: Building datatypes

Three key ways to build complex types/values

1. "Each-of" types **t1 \* t2**

Value of T contains value of T1 **and** a value of T2

2. "One-of" types **type t = C1 of t1 | C2 of t2** Value of T contains value of T1 **or** a value of T2

3. "Recursive" type Value of T contains (sub)-value of **same type** T

#### **match-with** is an Expression

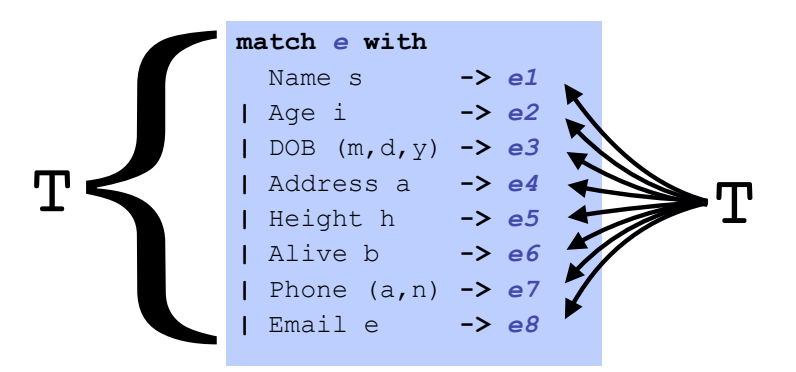

#### Type Rule

- *e1*, *e2,…,en* must have same type T
- Type of whole expression is T

"Recursive" types

type nat = Zero | Succ of nat

type nat =  $Zero_{\triangle}$  Succ of nat

Wait a minute! **Zero** of what ?!

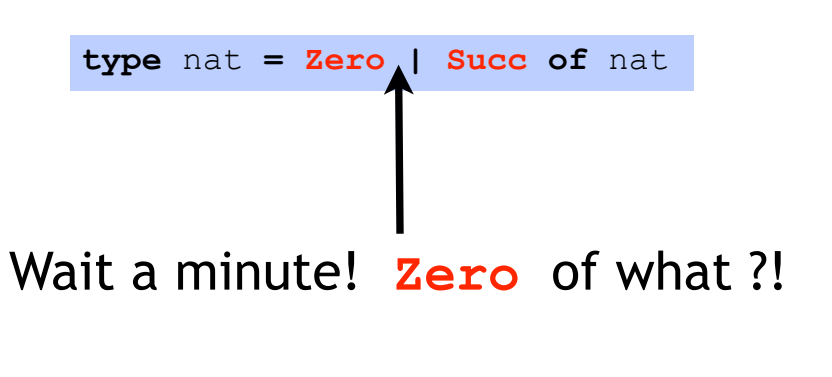

Relax.

Means "empty box with label **Zero**"

"Recursive" types

**type** nat **= Zero** *|* **Succ of** nat

What are values of **nat** ?

"Recursive" types

**type** nat **= Zero** *|* **Succ of** nat

What are values of **nat** ?

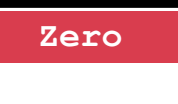

## "Recursive" types

**type** nat **= Zero** *|* **Succ of** nat

#### What are values of **nat** ? One **nat** contains another!

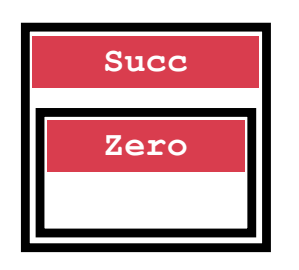

# "Recursive" types

**type** nat **= Zero** *|* **Succ of** nat

What are values of **nat** ? One **nat** contains another!

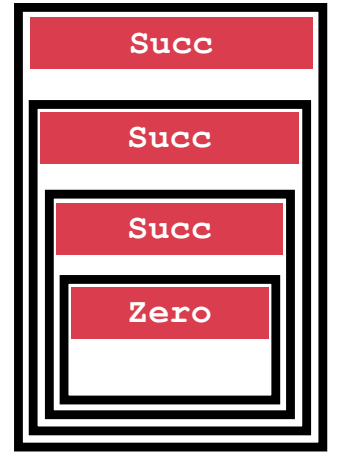

# "Recursive" types

**type** nat **= Zero** *|* **Succ of** nat

#### What are values of **nat** ?

One **nat** contains another!

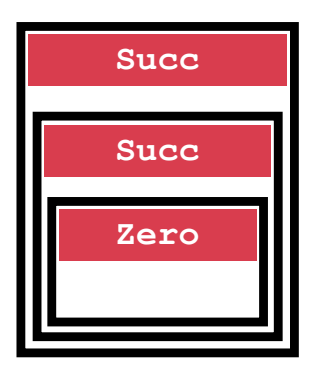

"Recursive" types

**type** nat **= Zero** *|* **Succ of** nat

What are values of **nat** ? One **nat** contains another! **nat** = recursive type

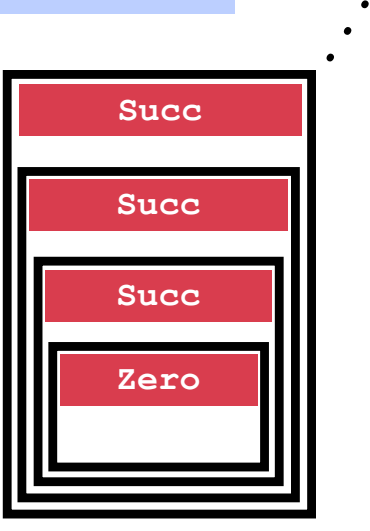

# Next: Building datatypes

Three key ways to build complex types/values

1. "Each-of" types **t1 \* t2** Value of T contains value of T1 **and** a value of T2

2. "One-of" types **type t = C1 of t1 | C2 of t2** Value of T contains value of T1 **or** a value of T2

3. "Recursive" type **type t = ...| C of (...\*t)** Value of T contains (sub)-value of **same type** T Next: Lets get cosy with Recursion

Recursive Code Mirrors Recursive Data

#### to int : nat  $\rightarrow$  int

**type** nat **=** *|* **Zero** *|* **Succ of** nat

**let rec** to\_int n =

Next: Lets get cosy with Recursion

Code Structure = Type Structure!!!

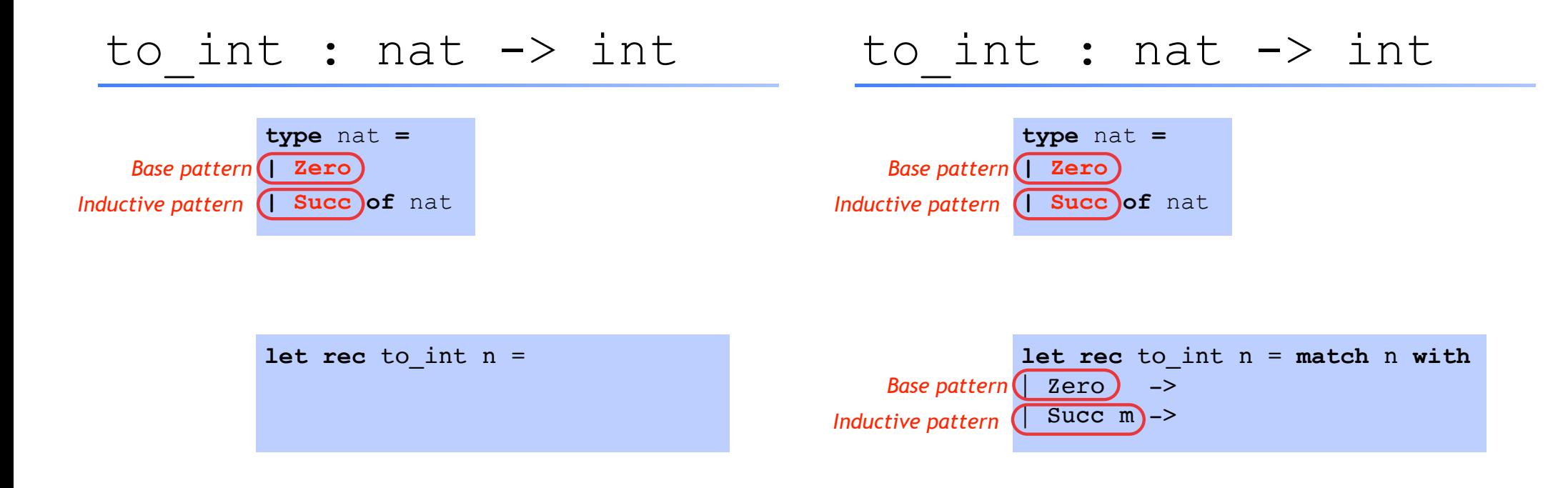

# to int : nat  $\rightarrow$  int

**type** nat **=** *|* **Zero** *Base pattern |* **Succ of** nat *Inductive pattern*

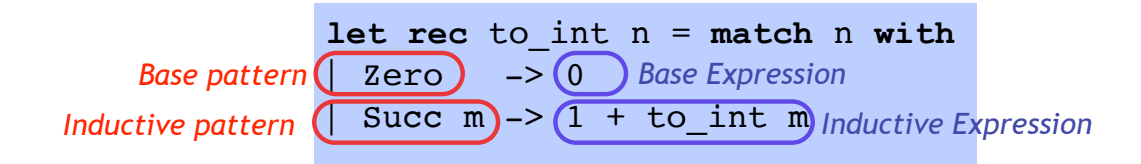

# Q: What does this evaluate to ?

```
let rec foo n = if n<=0 then Zero else Succ(foo(n-1))
in foo 2
```
- (a) **Zero : nat**
- (b) **Type Error**
- (c) **2 : nat**
- (c) **Succ(Zero): nat**
- (c) **Succ(Succ(Zero)) : nat**

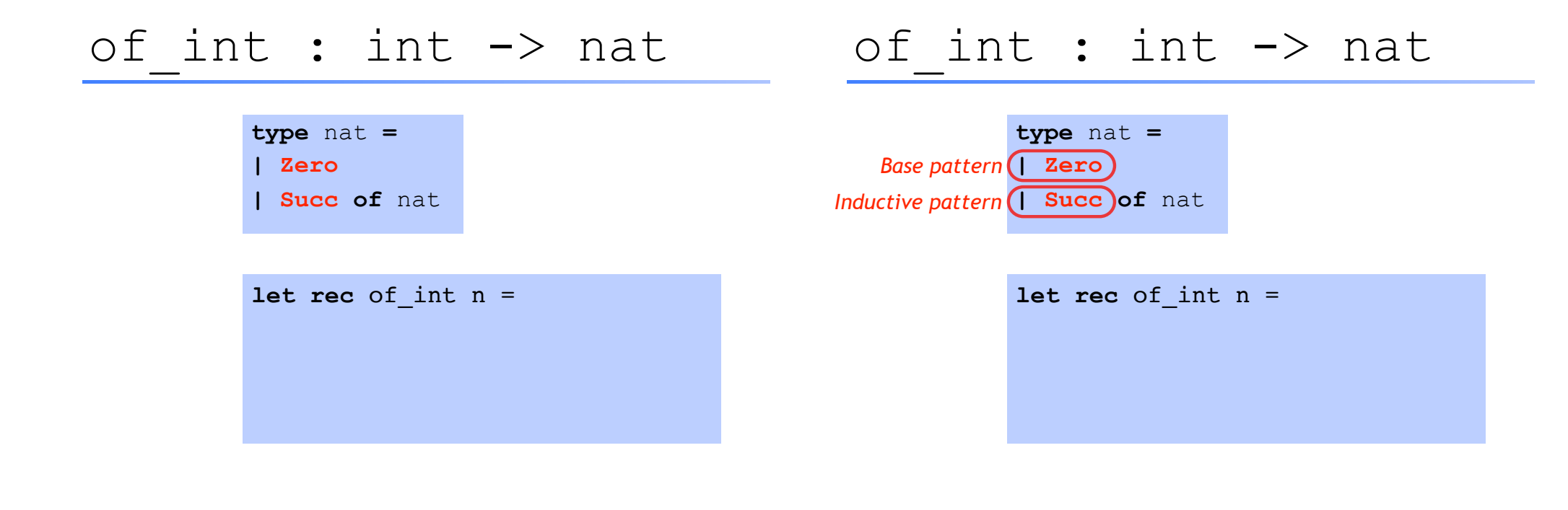

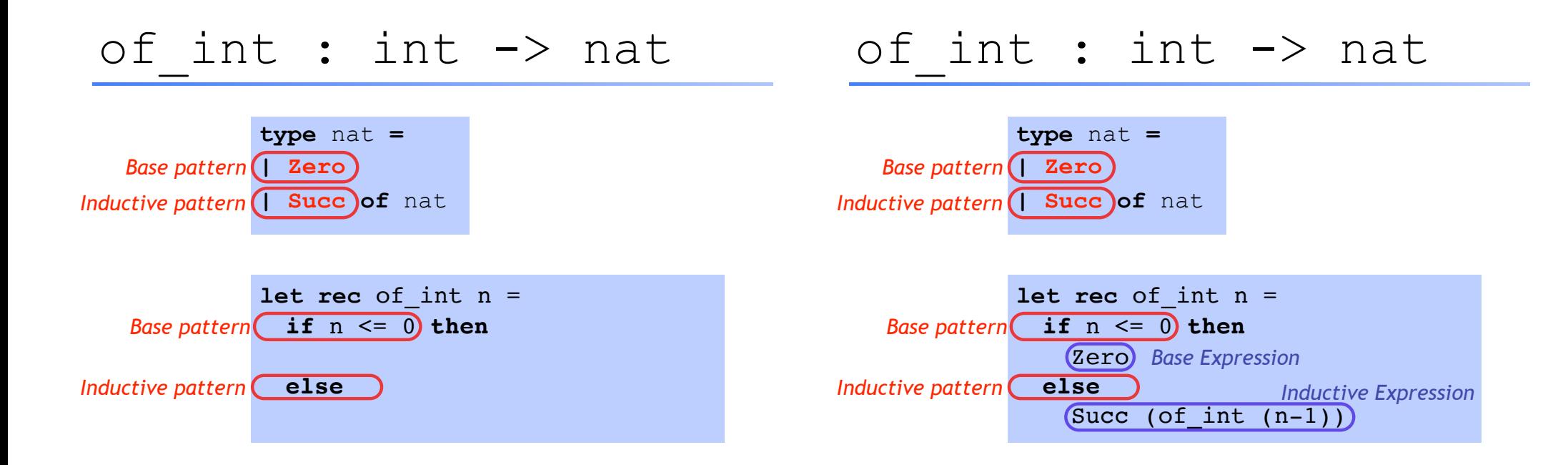

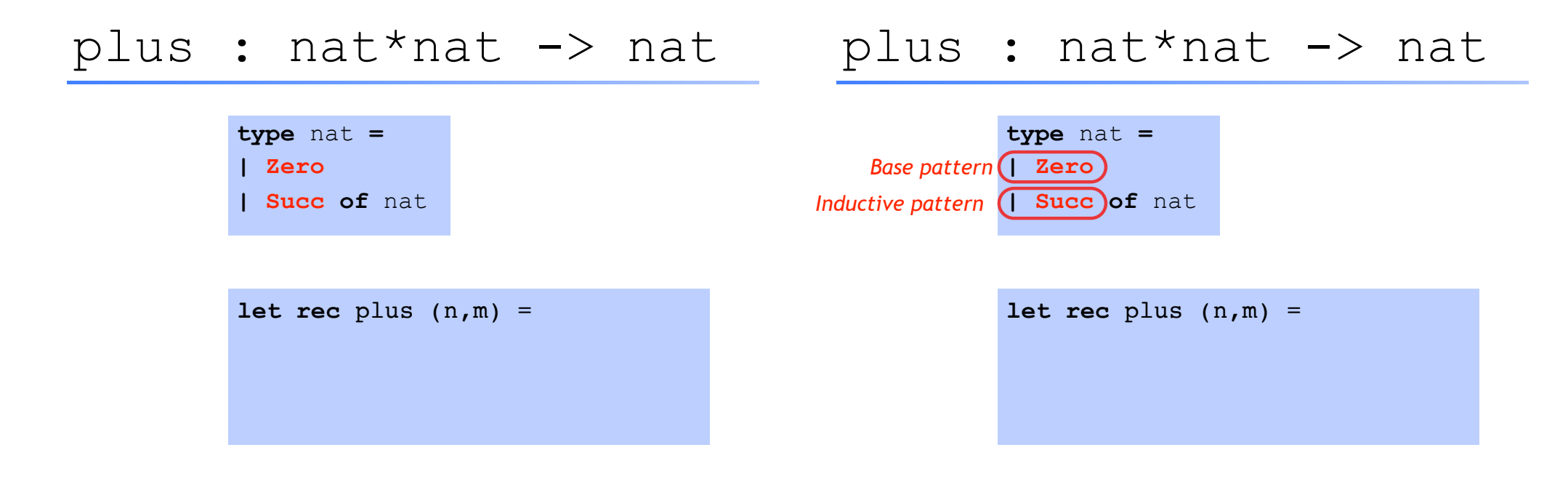

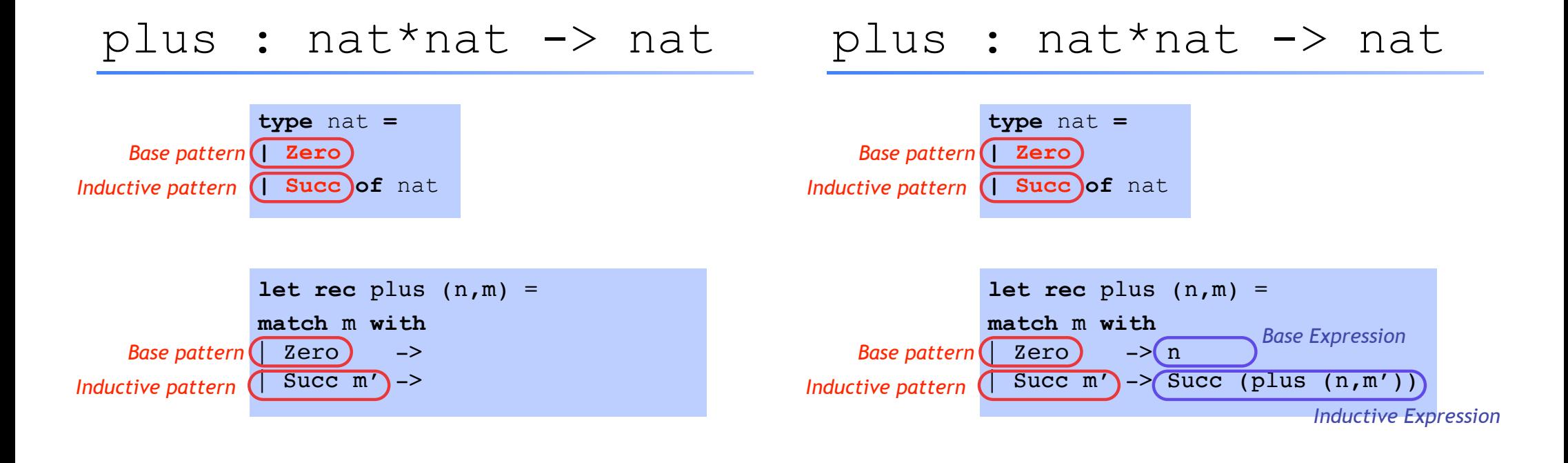

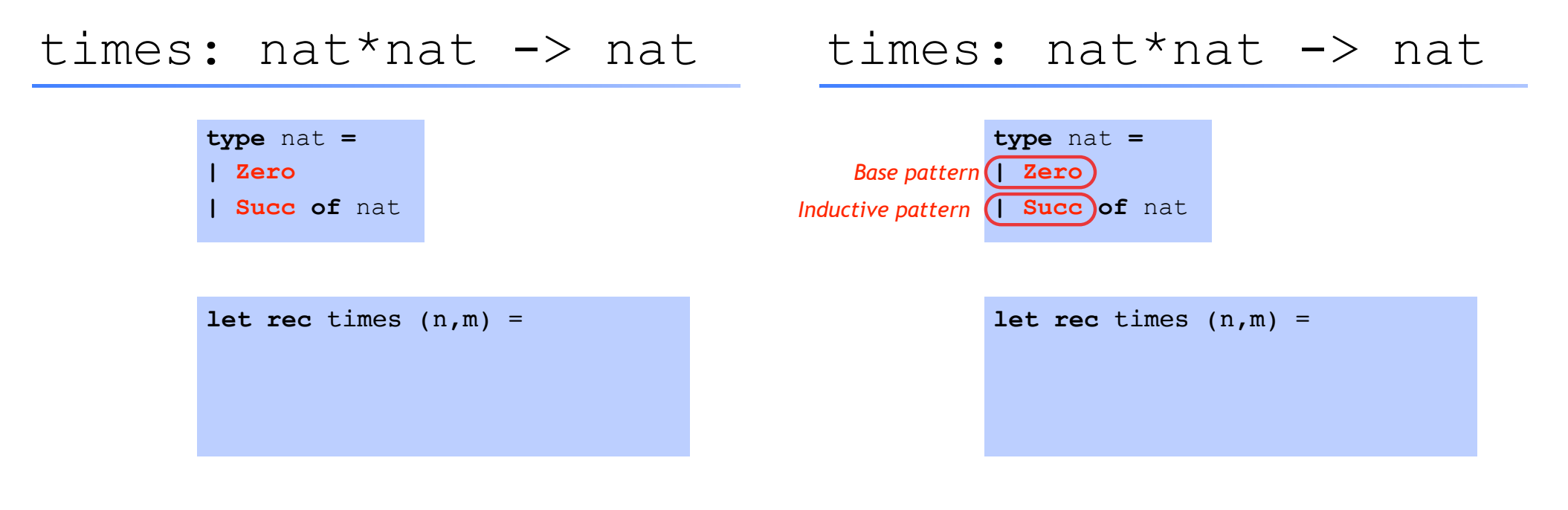

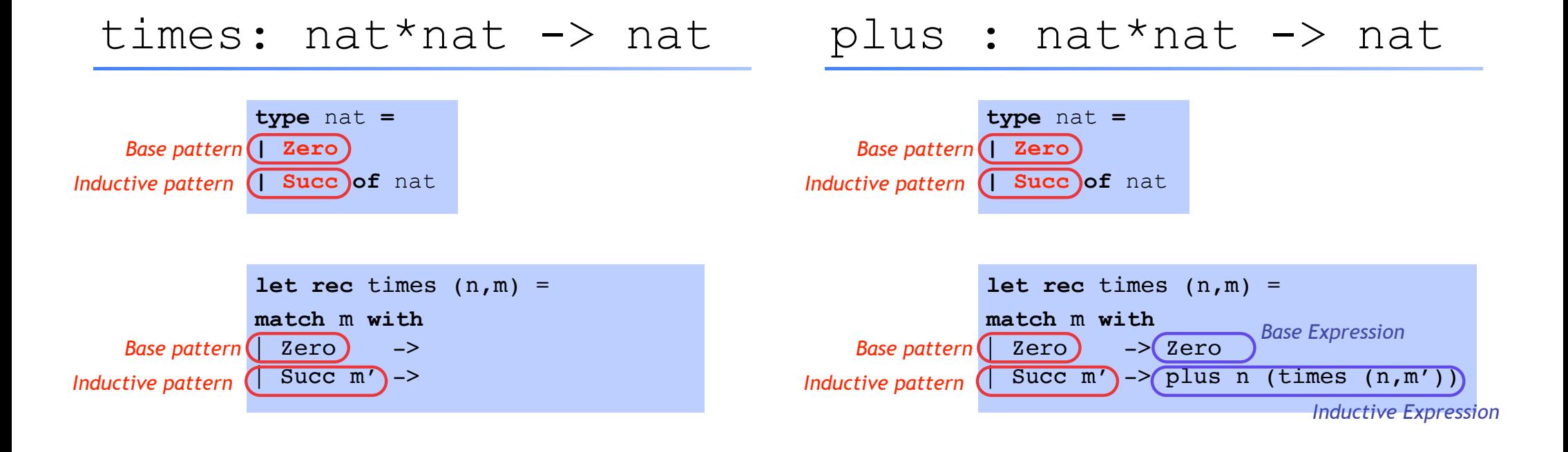

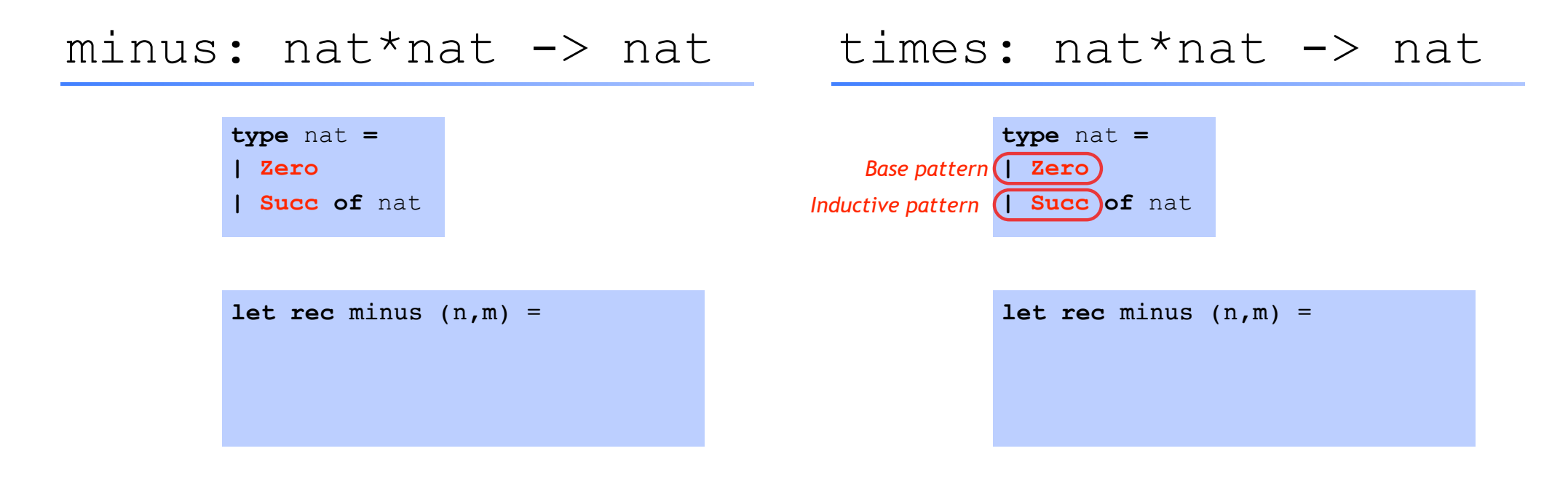

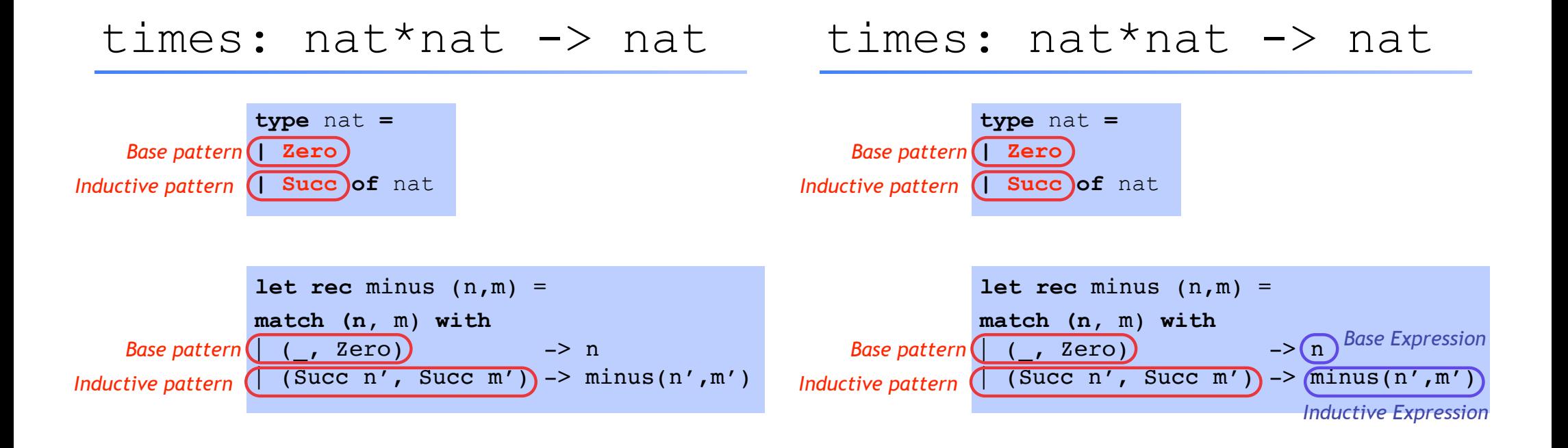

```
type int_list = 
   Nil 
| Cons of int * int_list
```
Next: Lets get cosy with Recursion

Recursive Code Mirrors Recursive Data

Think about this! What are values of int list?

Cons(1,Cons(2,Cons(3,Nil))) Cons(2,Cons(3,Nil)) Cons(3,Nil) Nil

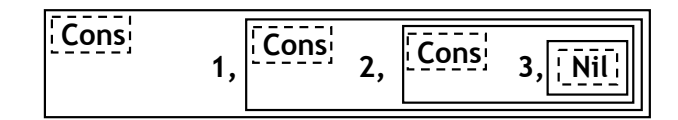

## Lists aren't built-in !

```
datatype int_list = 
   Nil 
| Cons of int * int_list
```
Lists are a derived type: built using elegant core!

1. Each-of

2. One-of

3. Recursive

- :: is just a pretty way to say "Cons"
- [] is just a pretty way to say "Nil"

## Some functions on Lists : Length

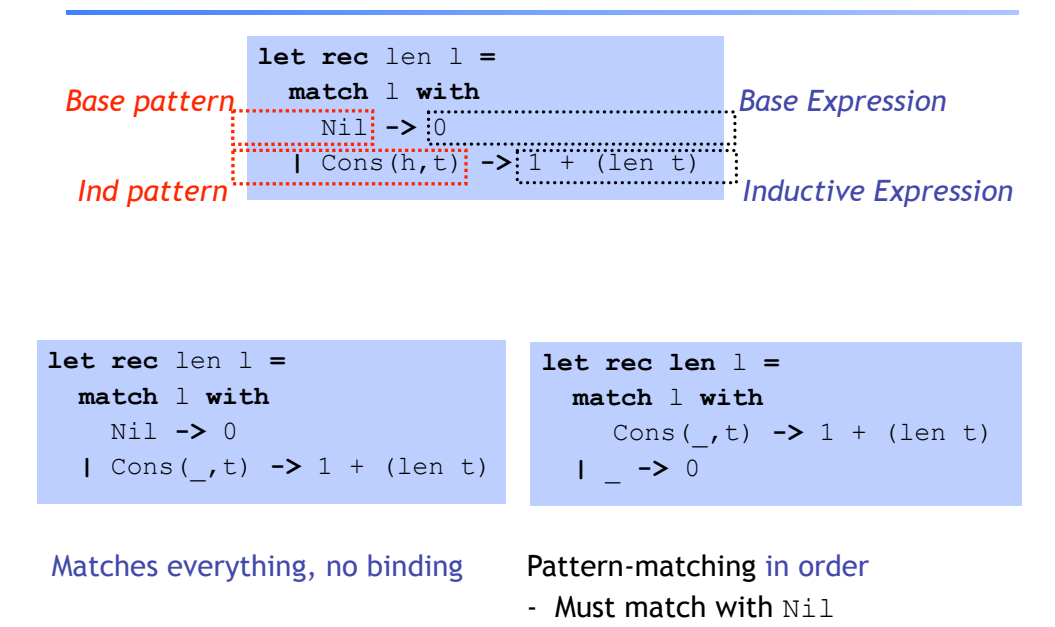

### Some functions on Lists : Append

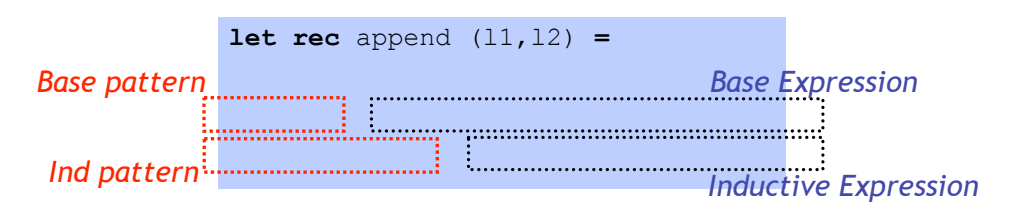

- Find the right induction strategy
	- Base case: pattern + expression
	- Induction case: pattern + expression

#### **Well designed datatype gives strategy**

## Some functions on Lists : Max

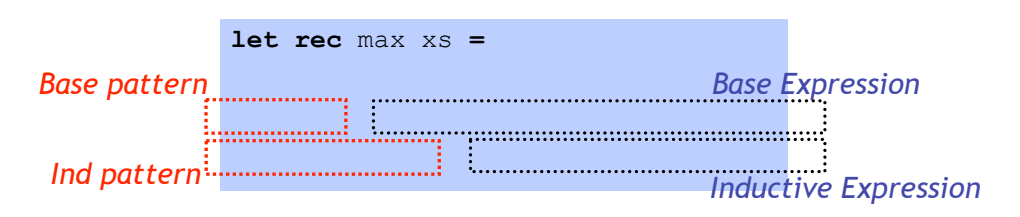

- Find the right induction strategy
	- Base case: pattern + expression
	- Induction case: pattern + expression

#### **Well designed datatype gives strategy**

# null, hd, tl are all functions …

Bad ML style: More than aesthetics !

#### Pattern-matching better than test-extract:

- ML checks all cases covered
- ML checks no redundant cases
- …at compile-time:
	- fewer errors (crashes) during execution
	- get the bugs out ASAP!

# Next: Lets get cosy with Recursion

#### Recursive Code Mirrors Recursive Data

# Q: How is this tree represented ?

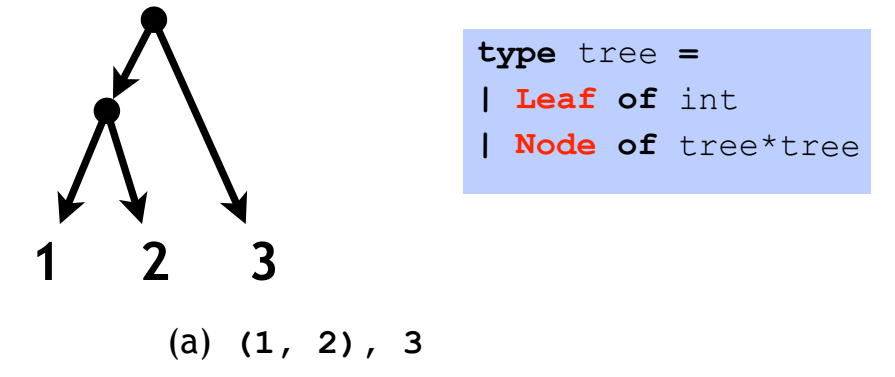

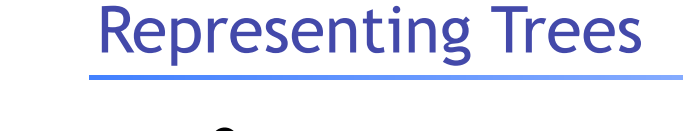

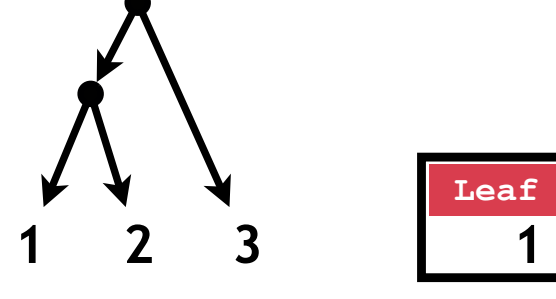

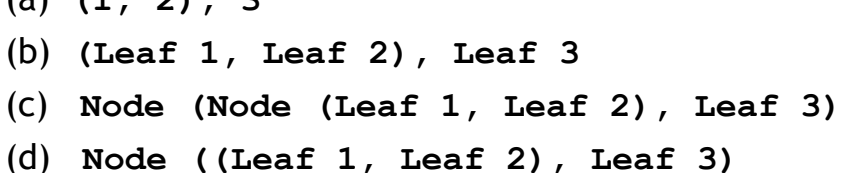

(e) **None of the above**

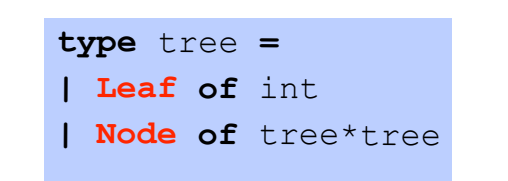

Leaf 1

#### Representing Trees

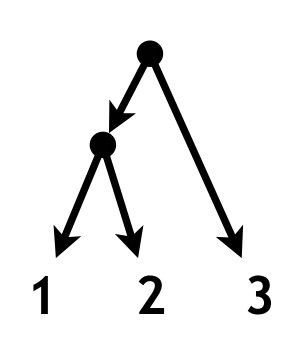

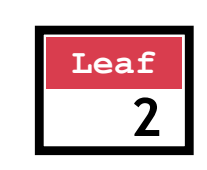

Leaf 2

**type** tree **<sup>=</sup>** *|* **Leaf of** int *|* **Node of** tree\*tree

#### Representing Trees

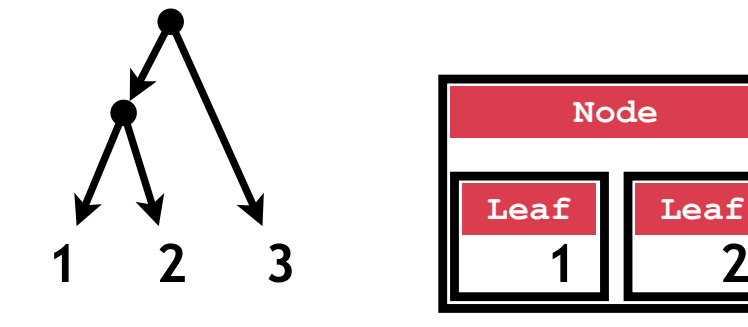

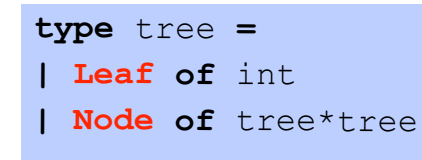

Node(Leaf  $1$ , Leaf  $2$ )

# Representing Trees

# Representing Trees

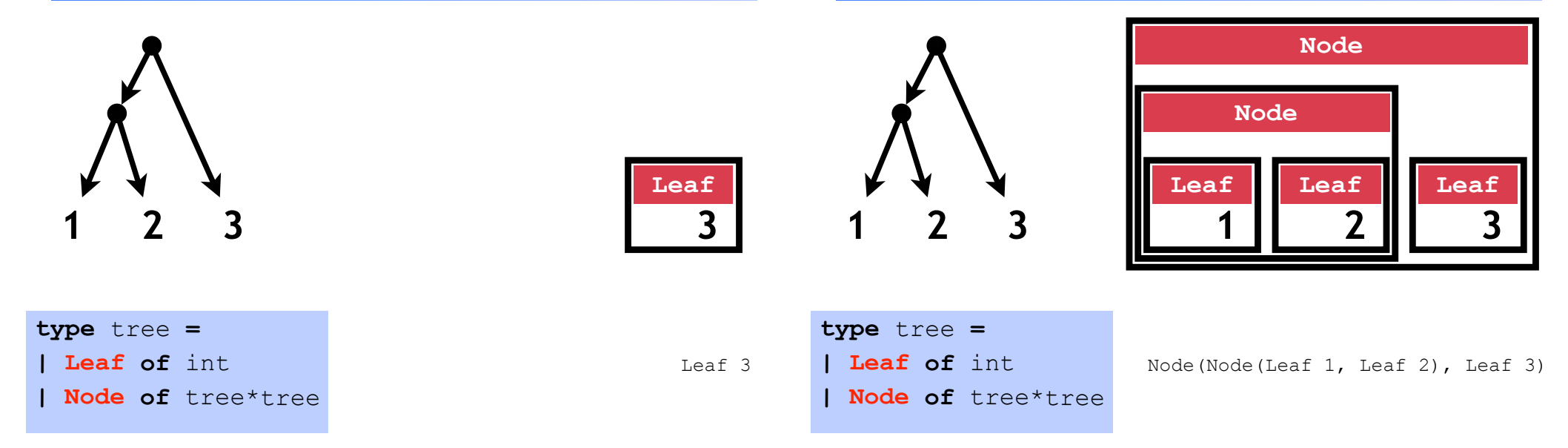

## Representing Trees

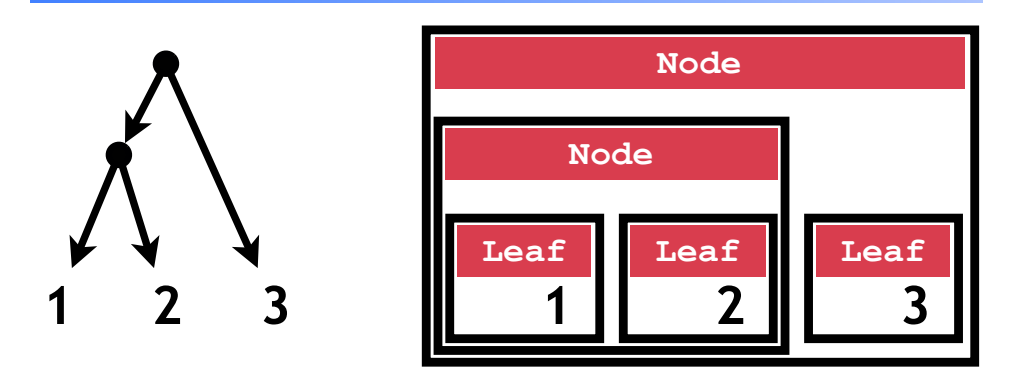

# Next: Lets get cosy with Recursion

#### Recursive Code Mirrors Recursive Data

**type** tree **<sup>=</sup>** *|* **Leaf of** int *|* **Node of** tree\*tree

Node(Node(Leaf 1, Leaf 2), Leaf 3)

### Q: What does this evaluate to ?

let rec foo  $t =$  match  $t$  with  $l$  Leaf n  $\rightarrow$  1 | Node  $(t1, t2) \rightarrow$  foo  $t1 +$  foo  $t2$ 

#### foo (Node(Node(Leaf 1,Leaf 2),Leaf 3))

(a) **Type Error** 

(b) **1 : int** 

- (c) **3 : int**
- (d) **6 : int**

#### sum leaf: tree -> int

# "Sum up the leaf values". E.g.

- **# let**  $t0 =$  Node(Node(Leaf 1, Leaf 2), Leaf 3);; **#** sum\_leaf t0 ;;
- 
- *: int = 6*

## sum leaf: tree  $\rightarrow$  int

# sum leaf: tree -> int

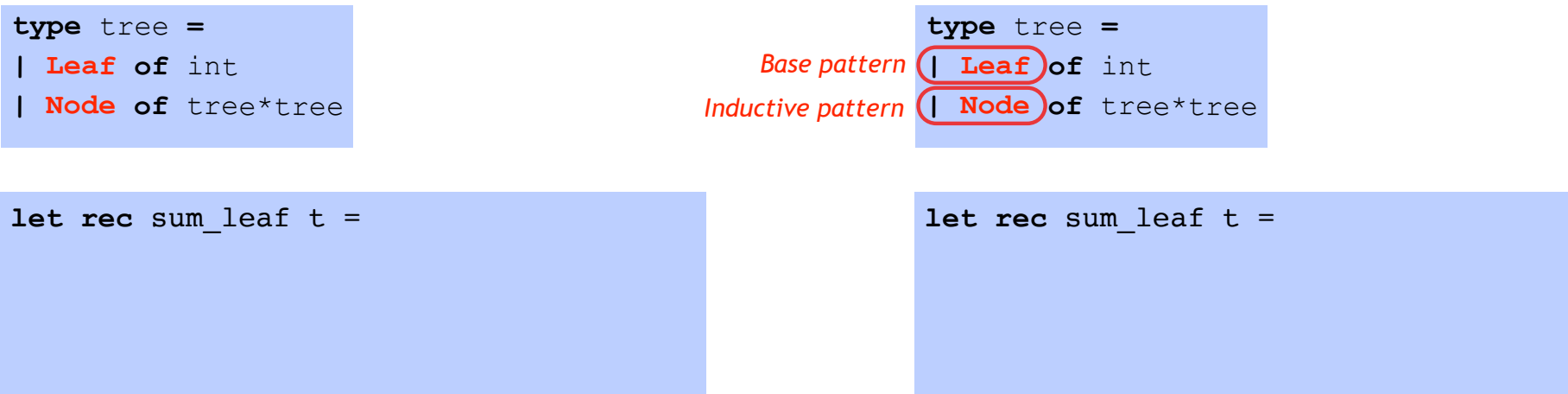

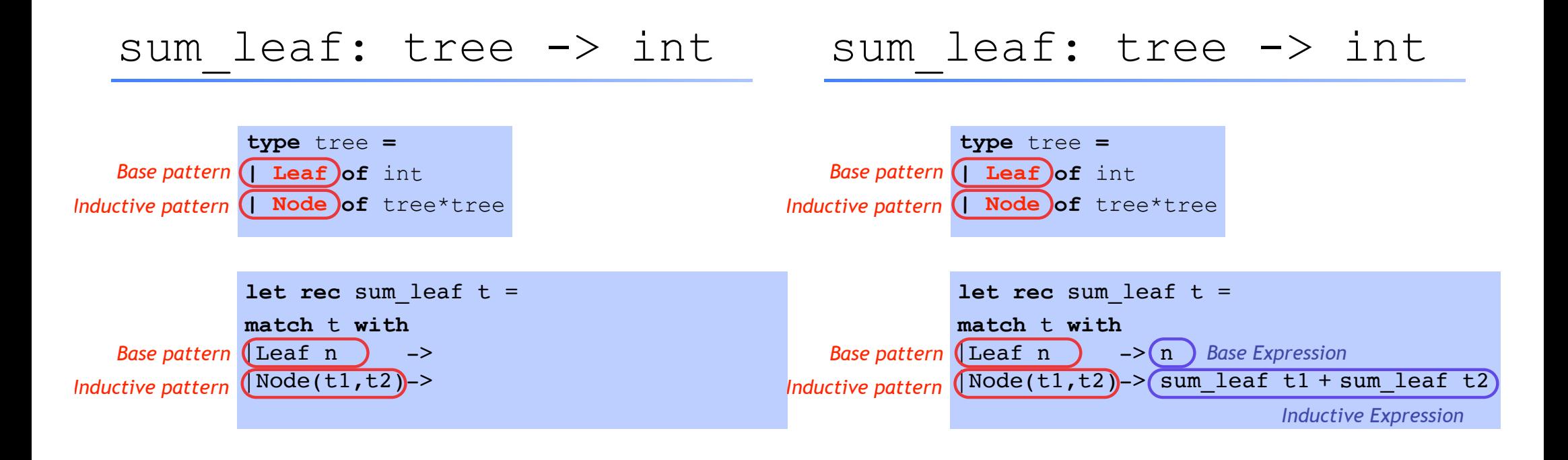

Recursive Code Mirrors Recursive Data

Code almost writes itself!

#### Another Example: Calculator

Want an arithmetic calculator to evaluate expressions like:

- $-4.0 + 2.9$
- $\cdot$  3.78 5.92
- $\bullet$  (4.0 + 2.9) \* (3.78 -5.92)

# Another Example: Calculator

Want an arithmetic calculator to evaluate expressions like:

- $\cdot$  4.0 + 2.9 = = = > 6.9
- 3.78 5.92 ====> *-2.14*
- (4.0 + 2.9) \* (3.78 -5.92) ====> *-14.766*

Whats a ML **TYPE** for **REPRESENTING** expressions ?

# Another Example: Calculator

Want an arithmetic calculator to evaluate expressions like:

- $\cdot$  4.0 + 2.9 ====> 6.9
- 3.78 5.92 ====> *-2.14*
- (4.0 + 2.9) \* (3.78 -5.92) ====> *-14.766*

Whats a ML **TYPE** for **REPRESENTING** expressions ?

**type** expr **<sup>=</sup>** *|* **Num of** float *|* **Add of** expr\*expr *|* **Sub of** expr\*expr *|* **Mul of** expr\*expr

# Another Example: Calculator

Want an arithmetic calculator to evaluate expressions like:

- $\cdot$  4.0 + 2.9 ====> 6.9
- 3.78 5.92 ====> *-2.14*
- (4.0 + 2.9) \* (3.78 -5.92) ====> *-14.766*

Whats a ML **FUNCTION** for **EVALUATING** expressions ?

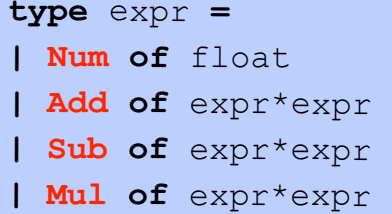

# Another Example: Calculator

Want an arithmetic calculator to evaluate expressions like:

- $\cdot$  4.0 + 2.9 ====> 6.9
- 3.78 5.92 ====> *-2.14*
- (4.0 + 2.9) \* (3.78 -5.92) ====> *-14.766*

Whats a ML **FUNCTION** for **EVALUATING** expressions ?

```
type expr =
| Num of float
| Add of expr*expr 
| Sub of expr*expr 
| Mul of expr*expr
```
# Another Example: Calculator

Want an arithmetic calculator to evaluate expressions like:

- $\cdot$  4.0 + 2.9 = = = > 6.9
- 3.78 5.92 ====> *-2.14*
- (4.0 + 2.9) \* (3.78 -5.92) ====> *-14.766*

Whats a ML **FUNCTION** for **EVALUATING** expressions ?

# Another Example: Calculator

Want an arithmetic calculator to evaluate expressions like:

- $\cdot$  4.0 + 2.9 = = = > 6.9
- 3.78 5.92 ====> *-2.14*
- (4.0 + 2.9) \* (3.78 -5.92) ====> *-14.766*

Whats a ML **FUNCTION** for **EVALUATING** expressions ?

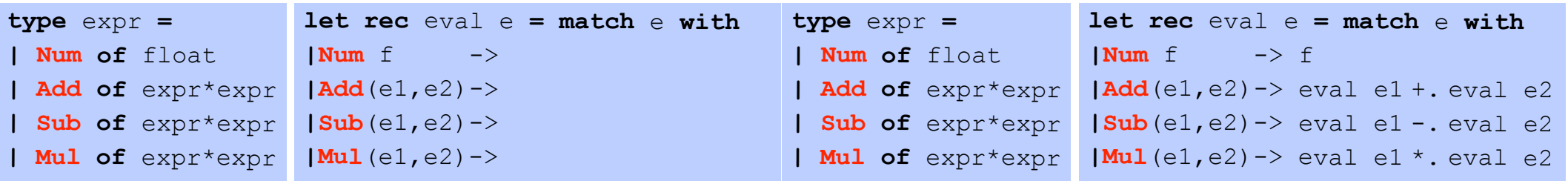

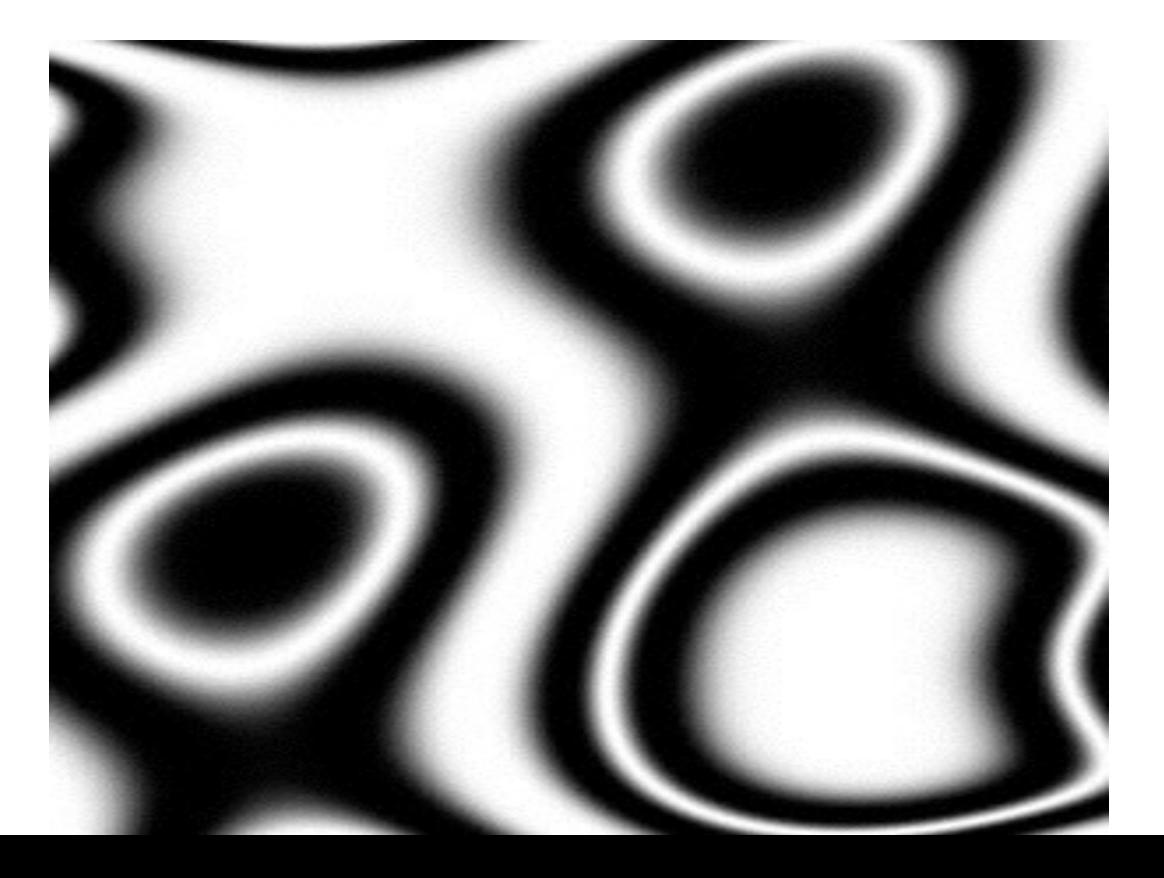